# **Infrastructure - Task #2726**

Story # 2712 (Closed): Prepare production CNs

## **Enable nagios port 5666**

2012-05-09 14:39 - Dave Vieglais

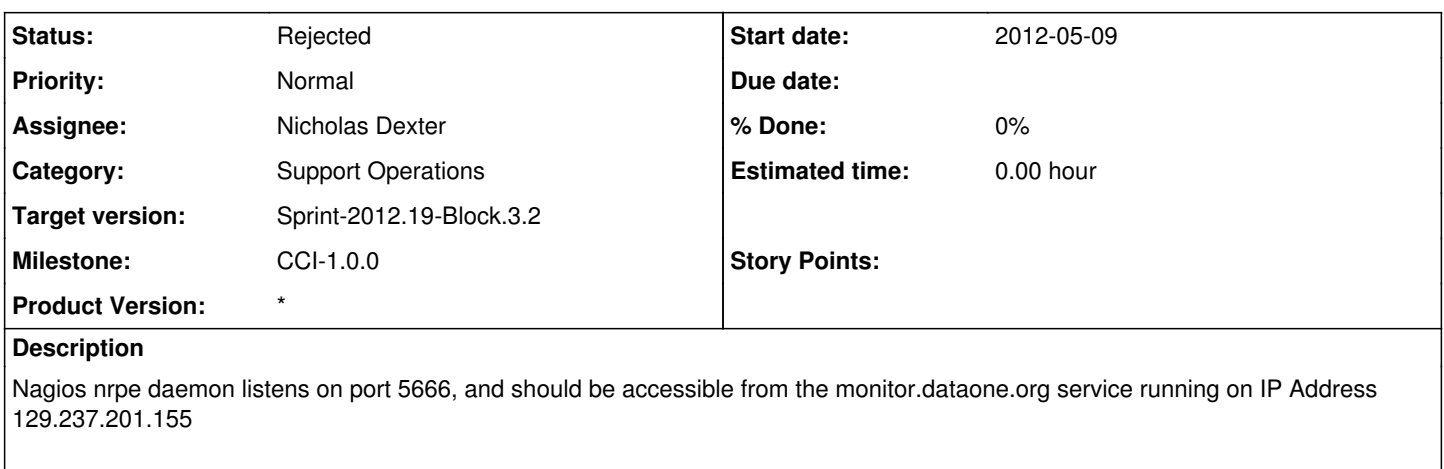

Please request that this port is opened for each of the CNs running at ORC (cn-dev-3, cn-sandbox-orc-1, cn-stage-orc-1, cn-orc-1)

## **History**

### **#1 - 2012-05-09 16:19 - Nicholas Dexter**

Created a ticket at OIT to investigate possible issues in the border ACL for 5666.

nmap cn-dev-3.dataone.org -p 5666 from my local machine on the UTK network gives filtered status, same from IU Quarry VM hosting XSEDE site.

#### **#2 - 2012-05-09 16:19 - Nicholas Dexter**

*- Status changed from New to In Progress*

#### **#3 - 2012-05-24 17:08 - Dave Vieglais**

*- Status changed from In Progress to Rejected*

Actually decided to use port6556 for nagios interactions, which appears to be open to monitor.dataone.org